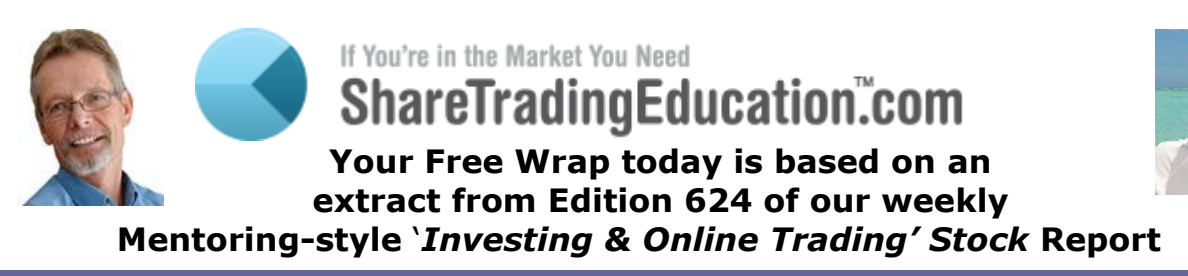

### **TOOLS OF TRADE**

# **1. MetaStock & JB Premium Data Update**  *By John Atkinson*

### **MetaStock**

*First, some historical background*: Before Jim Berg joined us here at ShareTradingEducation.com in 2005, Jim used to be the Lead Educator for MetaStock, one of the most popular charting programs in the world.

It's a very powerful program, with many indicators, a search facility called the "*Explorer*", 'Expert advisers' ( templates that generate buy and sell signals on your charts based on the expert advisor); the ability to write notes on your

charts, to program your own formulae into indicators and searches - and more.

As Lead Educator, Jim used to receive many questions on how to use Metastock. Later, Jim designed JB Premium Charts as a much simpler charting program to suit his needs. Many of our Members have also since benefitted from its ease of use.

All of Jim's (and most of my) charts in our weekly '*[Investing & Online Trading Report](https://www.sharetradingeducation.com/products/investing-online-trading-report/about.aspx)'* are now plotted using [JB Premium Charts](https://www.sharetradingeducation.com/all-products/jb-premium-charts-data-history-package.aspx) package (which, unlike many other charting programs, also includes your choice of 6 or 12 months [JB Premium Data\)](https://www.sharetradingeducation.com/products/Data.aspx).

In addition to JB Premium Charts for his actual charting, Jim also uses:

- 1) Metastock for his *Technical Analysis searches* to create his RSI Alerts Watch Lists for USA and Australia which we publish in this Report each week and also daily for his [Australian Signals Services](https://www.sharetradingeducation.com/products/Signals.aspx)
- 2) [Oraclescan](https://www.sharetradingeducation.com/products/software/Oraclescan-fundamental-analysis.aspx) for Jim's *Fundamental Analysis* searches for his personal SMSF account and his [Investing Signals Service](https://www.sharetradingeducation.com/products/signals/JimBergsWeeklyInvestingSignals.aspx)

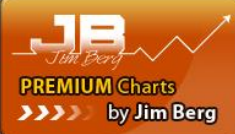

With far fewer '*bells and whistles'*, than Metastock, we have found that Members can easily use [JB Premium Charts](https://www.sharetradingeducation.com/all-products/jb-premium-charts-data-history-package.aspx) – as evidenced by the fact that is *now very rare* for us to receive any queries on how to install or use it.

Originally, up to Version 11, Metastock could be '*fed*' with data of your choice - provided it was in '*Metastock format'*.

That changed in Versions 12 to 14 when it became compulsory to source data from Thomas Reuters in USA and MetaStock could only be used in online mode.

It could not be used offline with local data, as was possible originally with Versions 11 and prior. For use in Australia these versions were very slow to use.

Customer Caution Notice Jim Berg and John Atkinson are Authorised Representatives (AR Nos. 322724 and 1251439) and<br>ShareTradingEducation.com Pty Ltd is a Corporate Authorized Representative (CAR No. 322726) of Longhou Capi USA markets are provided to demonstrate that Jim Berg's principles may be used globally. This educational material is from an Australian source and complies with Australian law and not necessarily any other (local) law. The past performance of ShareTradingEducation.com ("STE") products is not and should not be taken as an indication of future performance. Caution should be exercised in assessing past performance. Please seek independent financial advice before you decide if this is appropriate for you. Refer also to the Customer Caution Notice at the back of this document and our [Terms and Conditions](http://www.sharetradingeducation.com/about/terms-and-conditions.aspx)

After a lot of complaints about this, the good news is that since November 2016, the latest version 15 now allows for local data and offline use again. I understand there have been some improvements compared to versions 12 to 14 and recently, some early 'bugs' have been also fixed.

I upgraded my old version of Metastock recently and to be frank I failed the IQ test in being able to install V15 myself. After pulling out too much hair (and its limited at my age!), I was very grateful to be able to call and accept the help that had been offered by Craig, the supplier, to be able to lead me through what I considered were illogical steps.

Having said that, once he'd helped me install V15, (touch wood) I've been able to do my technical analysis searches I need without the need to call for any more help. (Hint- if you hit the same brick wall, do not waste time – simply pick up the phone and call Craig!)

Personally, my one use for Metastock V15 is for s*earching*. I use it only as a back-up to help Jim create his Watch Lists for this Report. (JB Premium Charts remains my preferred program for actual *charting*.)

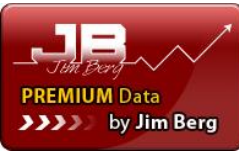

Very importantly, now that we can use local end-of-day data again with Metastock V15, I find it very convenient to use [JB Premium Data](https://www.sharetradingeducation.com/products/Data.aspx) to feed both my Metastock and my [JB Premium Charts](https://www.sharetradingeducation.com/all-products/jb-premium-charts-data-history-package.aspx) at the same time, without the need to pay for duplicate data.

On Page 20, Joseph Barrington-Lew explains that *JB Premium Data* can also be used with his popular [JBL Risk Manager](https://www.sharetradingeducation.com/all-products/jbl-risk-manager-save-50-this-month.aspx) and provides a link to a video he created yesterday on how to do this.

If you have any queries on the above, simply send me an email for assistance at [John@ShareTradinEducation.com.](mailto:John@ShareTradinEducation.com) I usually aim to reply within 24 hours.

### \*\*\*\*\*\*\*\*\*\*\*\*

**MONEY & RISK MANAGEMENT**

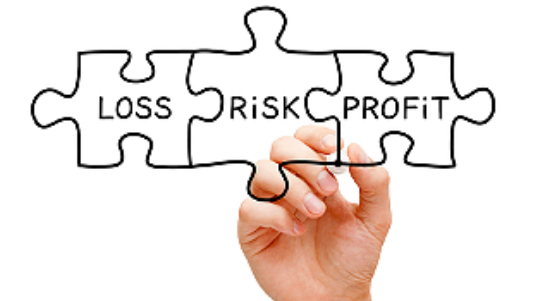

# **2. JBL Risk Manager Update** *By Joseph Barrington-Lew*

Money and Risk Management are absolutely vital for successful long term survival and profitability in the market.

Joseph Barrington-Lew is the creator of the popular [JBL Risk Manager](http://www.sharetradingeducation.com/all-products/jbl-risk-manager.aspx) software and has written several in-depth articles for this Report over the years on this crucial topic.

In last week's Wrap '*[Your Money & Risk Control 101](https://www.sharetradingeducation.com/f.ashx/article170711.pdf)*,' Joseph:

- 1. Answered the frequently asked question; "*How much Capital do I need to start Trading and what if I haven't enough?"*
- 2. Included 2 key Money and Risk Management Rules which Joseph believes are essential for your long term survival
- 3. Explained that some of the best traders in the World make money less than 50% of the time – then set out what they do to make the difference in their overall success.

In today's article, we asked Joseph to provide an update on his popular JBL Risk Manager tool. At the end are links which allow you to take a *[Free Trial](http://www.paconsulting.net.au/uploads/set-up-JA.exe)* of Joseph's software and to *\$ave \$50 this month* .

Customer Caution Notice Jim Berg and John Atkinson are Authorised Representatives (AR Nos. 322724 and 1251439) and<br>ShareTradingEducation.com Pty Ltd is a Corporate Authorized Representative (CAR No. 322726) of Longhou Capi USA markets are provided to demonstrate that Jim Berg's principles may be used globally. This educational material is from an Australian source and complies with Australian law and not necessarily any other (local) law. The past performance of ShareTradingEducation.com ("STE") products is not and should not be taken as an indication of future performance. Caution should be exercised in assessing past performance. Please seek independent financial advice before you decide if this is appropriate for you. Refer also to the Customer Caution Notice at the back of this document and our [Terms and Conditions](http://www.sharetradingeducation.com/about/terms-and-conditions.aspx)

# **1) Background to the JBL Risk Manager**

Over 10 years ago I created the JBL Risk Manager after many investors and traders had requested a user-friendly, yet sophisticated calculator/program that would help them with the Money, Risk and Trade Management of their private Investing and Trading.

The software needed to do all the number crunching for individuals, based on available Capital and any realized profits/losses of open trades, using their current Stop.

Based on your individual risk tolerance, this tool needed to:

- $\checkmark$  Calculate a recommended maximum quantity of stocks to buy, based on each user's risk profile & specified risk parameters
- $\checkmark$  Suggest the price to set the Initial Stop Loss level, as a first guide
- $\checkmark$  Have the additional benefit of being able to move the suggested Stop Loss higher or lower, based on advice (e.g or technical indicators - of the program re-calculating criteria.
- $\checkmark$  Monitor open and closed position prices and risks based on the Preferred Stop Loss price level you enter and your risk tolerance.
- $\checkmark$  Be user-friendly, help you take emotion out of your trading/investing and to sleep better!

Over the last decade, I have progressively updated the JBL Risk Manager, often from constructive feedback received from Users of this program.

### [JBL Risk Manager](http://www.sharetradingeducation.com/all-products/jbl-risk-manager-save-50-this-month.aspx) is now at **Version 9.9** - which will:

- $\checkmark$  Automatically calculate your Trade/Position Size, Initial Stop Loss price, Trailing Stop when in profit, Break-even price and so much more, based on the last close.
- $\checkmark$  Allows you to:
	- o Change your anticipated buy price to actual buy price (slippage)
	- o Enter your Preferred initial Stop Loss but still control your Trade Size \$value
- $\checkmark$  Indicate when to look for another trade (control over trading and Pyramiding) and
- $\checkmark$  Automatically and accurately report on your performance by showing your:
	- o Portfolio %win-loss ratios
	- o Average \$win-loss
	- o Trade expectancy and much more
	- $\circ$  Also includes, with kind permission from the Van Tharp Institute, performance values such as R-Multiples, R-Expectancy and System Quality Number.

The JBL Risk Manager integrates directly with:

1. Jim Berg's [JB Premium Data](http://www.sharetradingeducation.com/products/Data.aspx) (*as supplied with [JB Premium Charts](http://www.sharetradingeducation.com/all-products/jb-premium-charts-data-history-package.aspx)*)

To help users JB Premium Data users, this week I created a new video which leads you, step by step, through '*How to Load Premium Data into JBL Risk Manager'*. To watch it, simply [Click Here](https://vimeo.com/225349202) >

2. Other Metastock format "Legacy" local data (which you may be currently using).

Included in the User Guide is a link showing you how it will also integrate with the NEW MSLocal data created with the Metastock 15 Downloader. [Here is a link](https://youtu.be/-jZPu-OJ1rI) showing you how to create your Local Data on your computer for JBL Risk Manager to read. Simply tick the appropriate box in the Settings page.

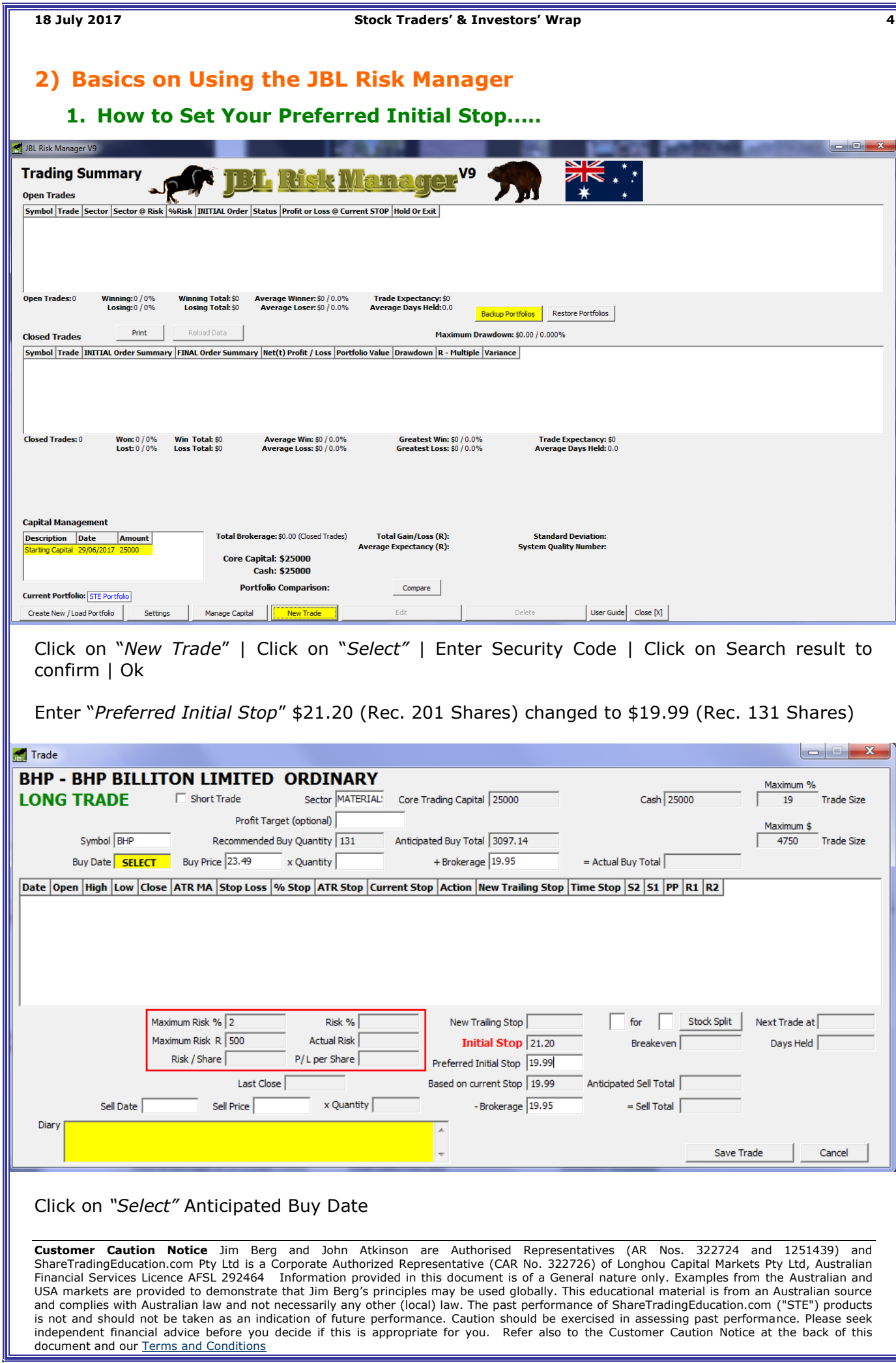

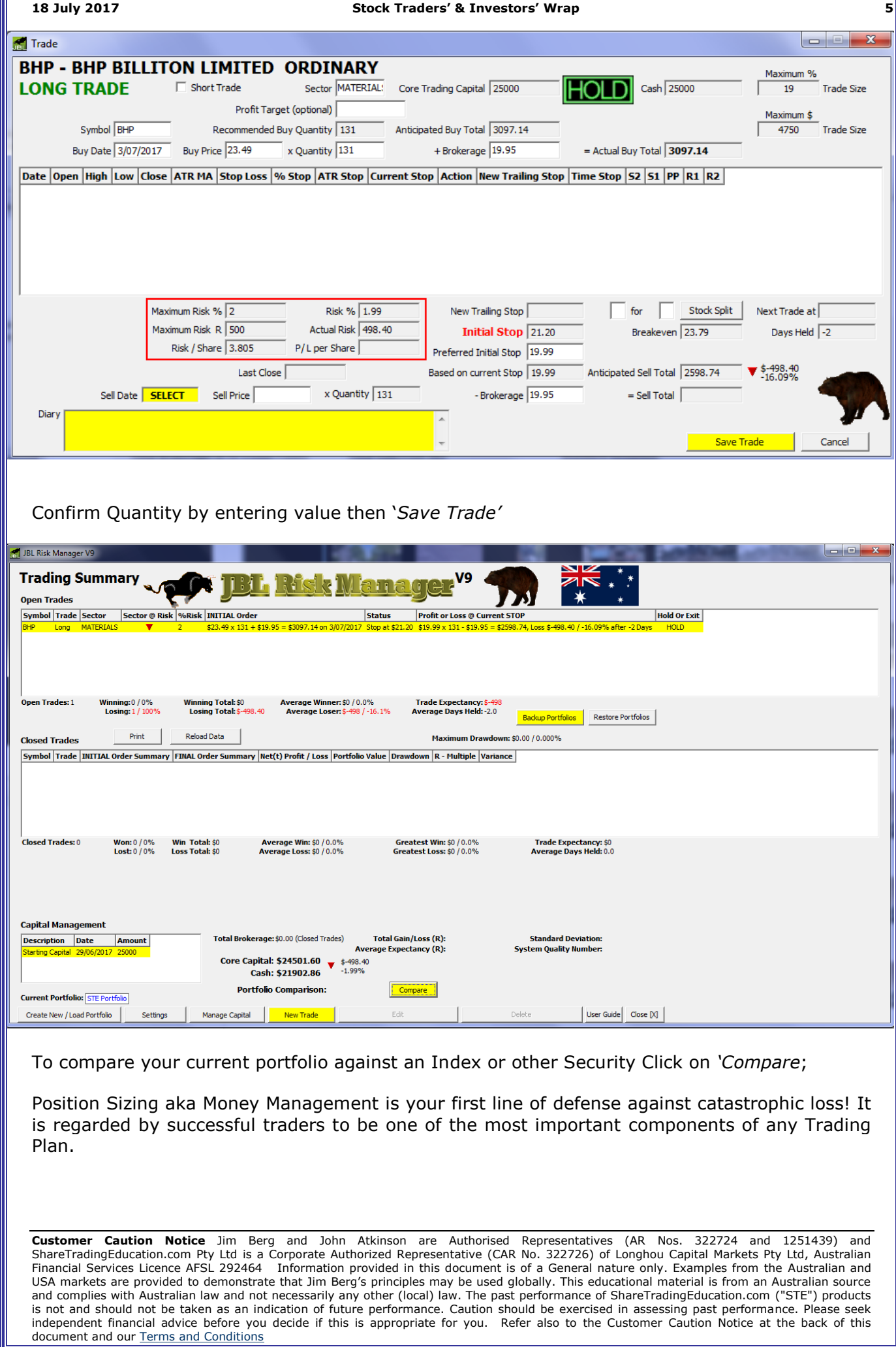

 $\overline{1}$ 

The JBL Risk Manager is designed to help you remove emotion and guesswork from your trading decisions,

When you combine intelligent Position Sizing with effective Risk Management and use a Stop Loss, you are planning for your long term trading and/or investment success!

\*\*\*\*\*

**JBL Risk Manager** 

Joseph Barrington-Lew created his useful [JBL Risk Manager](http://www.sharetradingeducation.com/all-products/jbl-risk-manager.aspx) over 10 years ago. Next week Joseph provides an update on the latest version of his popular Money & Risk Management tool. Meanwhile;

1. In celebration of our  $12<sup>th</sup>$  Anniversary of our weekly 'Investing & Online Trading Report, order this month to receive a **\$50 savings this month.**

2. *Click on these links*:

- i) To start your **FREE 30 DAY TRIAL** of Joseph's JBL Risk Manager
- ii) To watch a selection of **Joseph's [videos and for more info](http://www.sharetradingeducation.com/all-products/jbl-risk-manager.aspx)** (*including how to upgrade* if you have a previous version)

# **To Continue Reading …**

### In this week's **latest EDITION 624 - [Order Your Single Copy Here >>](http://www.sharetradingeducation.com/products/investing-online-trading-report/this-week-s-edition.aspx)**

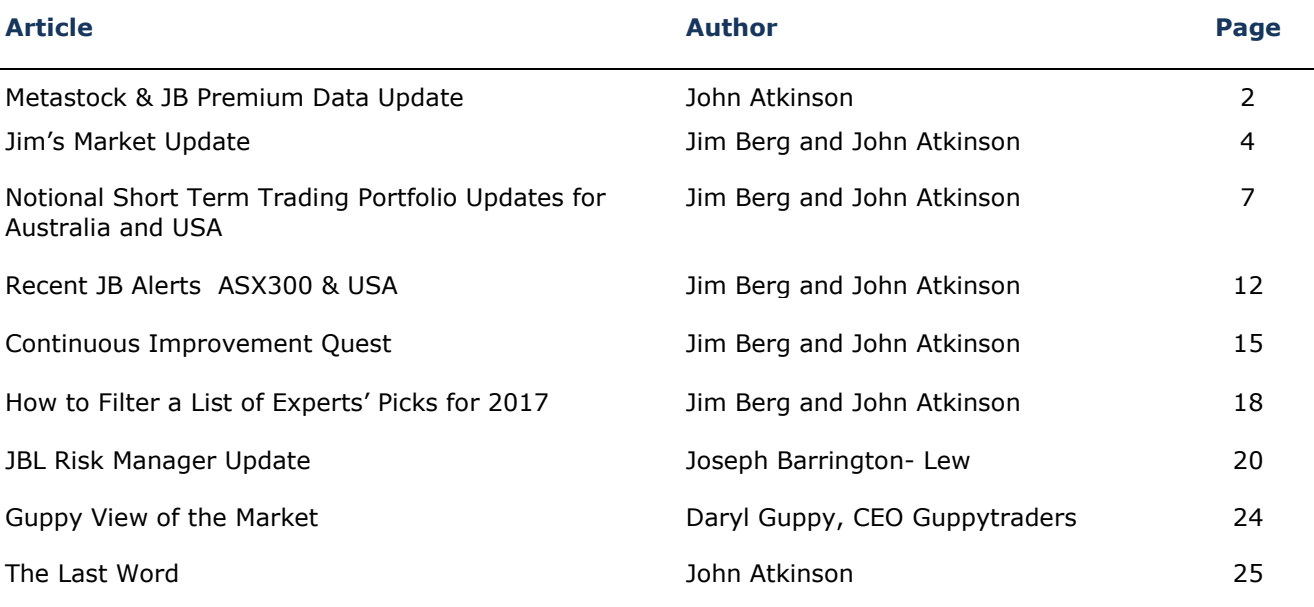

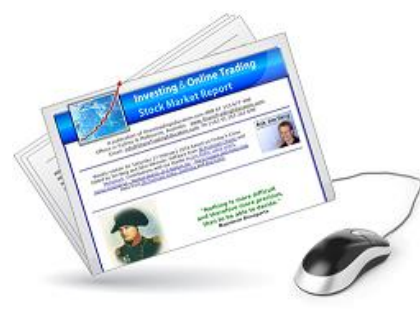

### **Jim Berg's Aim is For You to**

### **Become a Confident Trader & Investor in Just 12 weeks**

with his hands on '*learn-by-doing'* mentoring style '*[Investing and Online Trading'](https://www.sharetradingeducation.com/products/investing-online-trading-report/about.aspx)* weekly Report

*- for only \$49.95 / month*

To join now or for more info **[Click Here Now](https://www.sharetradingeducation.com/products/investing-online-trading-report/become-a-member-now.aspx)** 

*)* .

Customer Caution Notice Jim Berg and John Atkinson are Authorised Representatives (AR Nos. 322724 and 1251439) and<br>ShareTradingEducation.com Pty Ltd is a Corporate Authorized Representative (CAR No. 322726) of Longhou Capi USA markets are provided to demonstrate that Jim Berg's principles may be used globally. This educational material is from an Australian source and complies with Australian law and not necessarily any other (local) law. The past performance of ShareTradingEducation.com ("STE") products is not and should not be taken as an indication of future performance. Caution should be exercised in assessing past performance. Please seek independent financial advice before you decide if this is appropriate for you. Refer also to the Customer Caution Notice at the back of this document and our [Terms and Conditions](http://www.sharetradingeducation.com/about/terms-and-conditions.aspx)

# **New! Your FREE Webclass**

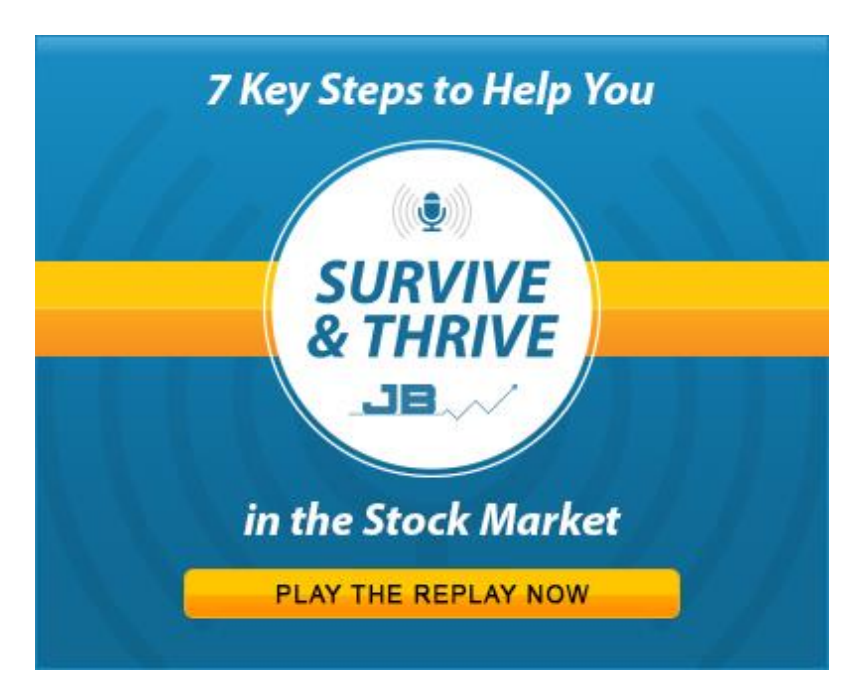

# **'***7 Key Steps to Help You Survive and Thrive in the Stock Market'*

### Click on this link now to start your Replay  $==$

(**AND** download **your Free Sample Edition** of Jim Berg's unique '*Investing & Online Trading'* Report)

**General Advice Warning:** This document is a tool to assist you in your personal judgment. It is not designed to replace your Licensed Financial Consultant or your Stockbroker. In preparing this document, Jim Berg and John Atkinson as Authorised Representatives (AR Nos. 322724 and 1251439) and ShareTradingEducation.com ("STE"), as Corporate Authorised Representative (CAR No. 322726) of Longhou Capital Markets Pty Ltd ("LCM") Australian Financial Services Licence AFSL 292464, have not taken into account the investment objectives, financial situation and particular needs of any particular investor, because readers come from diverse backgrounds, with diverse objectives and financial situations.

Because of that, the customer should, before acting on the advice, consider the appropriateness of the advice, having regard to their objectives, financial situation and needs; and, if the advice relates to the acquisition, or possible acquisition of a particular financial product, the customer should obtain a Product Disclosure Statement or offer document relating to the product and consider the Statement before making a decision about whether to acquire the product.

Examples from the Australian and USA markets are provided to demonstrate that Jim Berg's principles may be used globally. This educational material is from an Australian source and complies with Australian law and not necessarily any other (local) law.

As this information is of a general nature only, you should seek advice from your broker or other investment advisors as appropriate before taking any action. In particular, this may include consultation with your Taxation Advisor regarding any possible taxation implications from selling stocks, shares, Exchange Traded Funds (ETFs) or other instruments. (ShareTradingEducation.com P/L is not a registered tax agent and any reference to tax is incidental and must be confirmed with a registered tax agent).The decision to trade and the method of trading is for the reader to decide.

STE and/or LCM and its officers, employees, agents, associates and alliance partners ("Associates") may have or may obtain an interest in the securities referred to in this letter and will receive commissions, brokerage and other fees from dealing in the securities or advising in respect of the proposed listing of the securities. LCM and/or STE believe that the information contained in this letter was accurate at the time it was compiled.

Performance Caution: Direct investing in the stock market can result in financial loss. The past performance of STE products is not and should not be taken as an indication of future performance. Caution should be exercised in assessing past performance. STE's service, like all other financial services, is subject to market forces and unpredictable events that may adversely affect its future performance.

Jim Berg, John Atkinson and STE believe that the information contained in this document was accurate at the time it was compiled. However, results reflect absolute trading stop loss discipline. Any projections made in this document are estimates only and no representation is being made that any account will or is likely to achieve profits or losses similar to those shown. Stock tips, buy or sell recommendations are not provided in this document.

All case study trades are notional examples using reasonably attainable entry and exit points. Results reflect absolute trading stop loss discipline.<br>Unlike an actual performance record, simulated results do not represent the results may have over or under compensated for impact, if any, of certain market factors, such as lack of liquidity

**Copyright**: The information contained in this document is copyright © 2017 and for the sole use of trial and prepaid readers. It cannot be circulated to other readers without the permission of the ShareTradingEducation.com. Contributed material reflects the personal opinion of the authors and is not necessarily those of the publisher. Articles accurately reflect the personal views of the authors. Sharetradingeducation.com is an independent financial education organization and research is supported by subscription fees and affiliate rebates.

**OFFICES**: Copacabana, NSW 2251, Australia and Glen Iris, Victoria 3146, Australia.

.**Disclosure of Interest***:* LCM/STE and their associates and authors of the *Investing & Online Trading Report*© team may hold shares in the companies featured in this Report. **Further Conditions** are specified in the Terms and-Conditions a[t www.sharetradingeducation.com.](http://www.sharetradingeducation.com/)